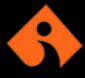

## izmir ekonomi<br>Üniversitesi

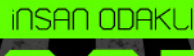

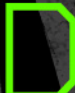

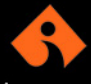

## **IZMIR EKONOMI** ÜNİVERSİTESİ

GÜZEL SANATLAR VE TASARIM **FAKULTESI** 

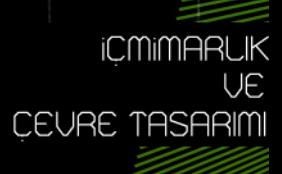

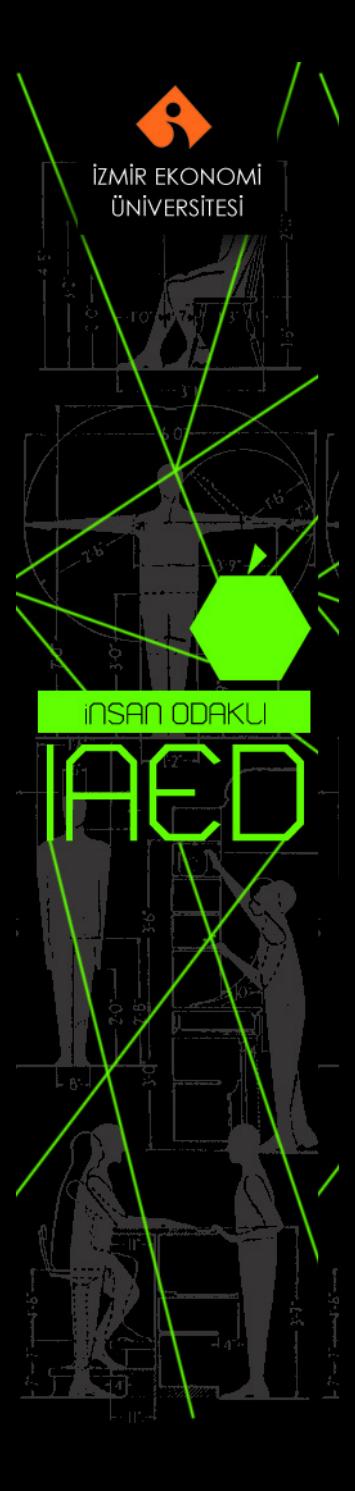